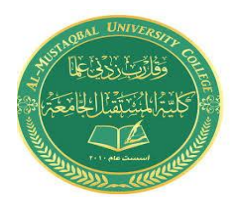

المرحلة : الـرابعة المادة : ادارة المخاطر اسم التدريسي : م.م سرور راقي محمد

المحاضرة السابعة

**طرق قياس المخاطر المالية** 

### **مقدمة**

يمكن قياس المخاطر التي تتعرض لها الشركة بشكل كمي باستخدام مجموعة من الطرق والأساليب. وبشكلٍ عام يمكن قياس المخاطر باستخدام مجموعة من المقاييس اإلحصائية والمالية .

# **أوالً : المقاييس االحصائية :**

تقوم المقاييس االحصائية بقياس مدى انتشار وتذبذب النتائج المتوقعة أو المحتملة، بحيث أن ارتفاع تشتت وتذبذب تلك النتائج يشير لارتفاع مخاطر ها. ومن أهم الأساليب الإحصائية المستخدمة في قياس المخاطرة ما يأتي:

# **.1 المدى)Range )**

يعرف المدى على أنه الفرق بين أعلى قيمة محتملة للمتغير المالي وبين أدنى قيمة محتملة له، حيث أن ارتفاع المدى يشير النتشار احتمالي كبير ومن ثم ارتفاع المخاطر المرافقة لهذا المتغير.

المدى = أعلى قيمة – أدنى قيمة ويعود المنطق خلف استخدام المدى لقياس المخاطرة إلى حقيقة أن انتشار قيم المتغير المالي على نطاق واسع (مدى أكبر ) تزيد من الاحتمالات التي يمكن أن تتخذها قيم المتغير في المستقبل، وهذا بدوره يزيد من حالة عدم التأكد ومن ثم تزيد المخاطرة.

ومن أهم العيوب التي يعاني منها المدى كمقياس للمخاطرة أنه يتأثر بالقيم الشاذة بشكل واضح، حيث أنه يعتمد على أعلى قيمة و أدنى قيمة فقط، ومن ثم لو حدث أن انخفضت قيمة المتغير المالي في إحدى السنوات بشكل كبير جداً، أو أنها ارتفعت لسبب استثنائي في سنة معينة، حينها ستكون قيمة المدى كبيرة لتعكس مخاطرة أكبر للمتغير المالي، و هذا الشيء قد يكون بعيداً في بعض الأحيان عن الحقيقة كما في الشكل الآتي:

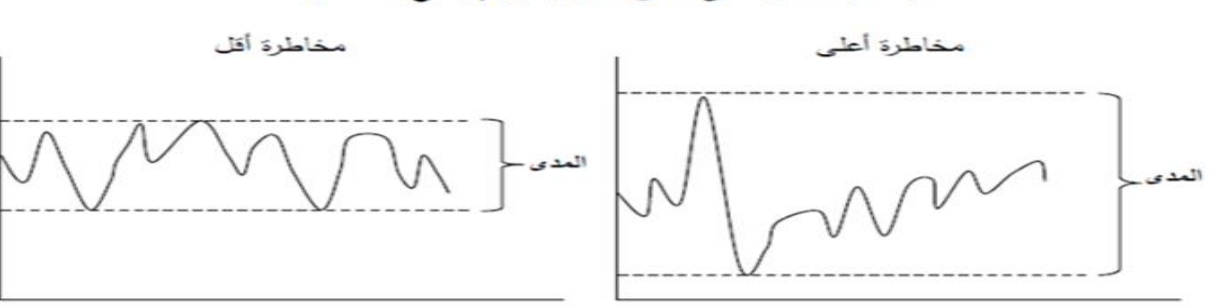

إنتشار المدى على نطاق أكبر يشير لإرتفاع المخاطرة

#### **مثال :**

تسعى شركة المنتجات الزراعية الختيار مشروع استثماري من بين مشروعين استثماريين. وفيما يأتي بيانات عن العوائد المتوقعة لهذين المشروعين. والمطلوب تقييم مخاطرة كال المشروعين باستخدام المدى، وتحديد أي المشروعين أفضل؟

1

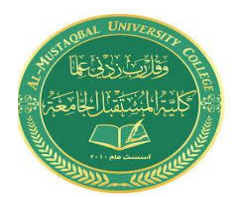

المرحلة : الـرابعة المادة : ادارة المخاطر اسم التدريسي : م.م سرور راقي محمد

المحاضرة السابعة

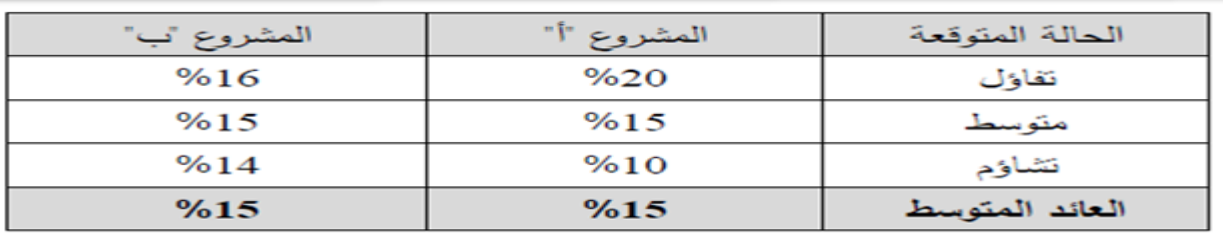

**الحل:**

 $\lambda \cdot = \lambda \cdot \lambda - \lambda \cdot = \lambda$ المدى للمشروع "أ" = ٠٦٪  $\chi$ المدى للمشروع "ب" = 11%-16/=17 بما أن المشروعين يحققان نفس العائد، وبما أن المشروع الثاني يعد األقل مخاطرة ألن المدى لعوائده كان %2 فقط، وهو أقل من مدى المشروع الثاني، فيمكن القول بأن المشروع الثاني يعد أفضل للشركة ألنه يعطي نفس العائد بمخاطرة أقل.

#### **.2 االنحراف المعياري )deviation Standard )**

يعد الانحراف المعياري أحد أكثر المقاييس الإحصائية شيوعاً واستخداما لقياس المخاطرة المتعلقة بالمتغيرات المالية. ويعد االنحراف المعياري أحد مقاييس التشتت التي تقيس تشتت البيانات وابتعادها عن وسطها الحسابي، حيث يعرف االنحراف المعياري على أنه انحراف القيم عن وسطها الحسابي. ويختلف االنحراف المعياري عن المدى في أن المدى يستخدم للحصول على وصف عام للمخاطرة من حيث انتشار ها بين حدها الأعلى وحدها الأدنى، وهو بالآتي يتأثر بالقيم الشاذة أو المتطرفة، أما الانحراف المعياري فيعد أداة قادرة على قياس المخاطرة بشكل دقيق من خلال اعتماده على درجة تشتت قيم المتغير المالي حول المتوسط الحسابي له، و من ثم ال يبدي تأثرا بالقيم الشاذة. وبما أن الانحراف المعياري يقيس مدى تشتت قيم المتغير المالي وانحرافها عن الوسط الحسابي، فإن ارتفاع قيمة

االنحراف المعياري تعني ارتفاع مستوى المخاطرة . كما في الشكل اآلتي :

زيادة تشتت البيانات يشير. لإرتفاع المخاطرة

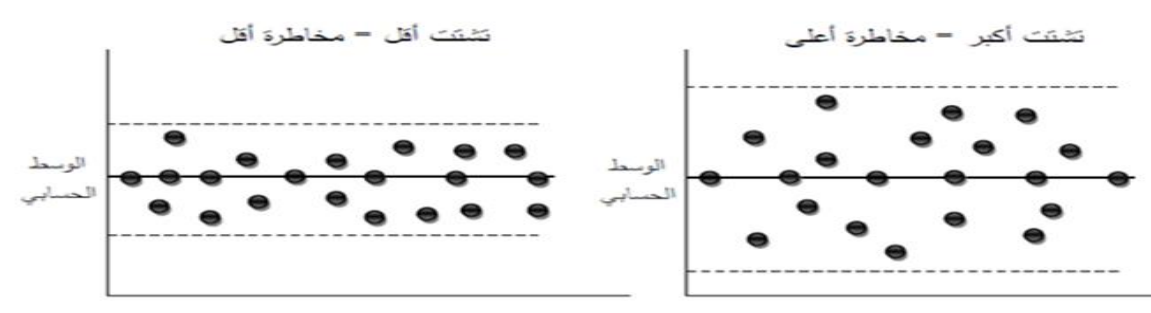

وتختلف طريقة حساب الانحراف المعياري حسب طبيعة البيانات المتوفرة، حيث أن هناك معادلة خاصة بالانحراف المعياري في حال البيانات التاريخية، وهناك معادلة أخرى تستخدم في حال توفر معلومات احتمالية عن المتغير المالي وليس بيانات تاريخية.

وفي السياق الآتي سنوضح كيفية احتساب الانحراف المعياري في حال توفر بيانات تاريخية وفي حال توفر بيانات احتمالية.

2

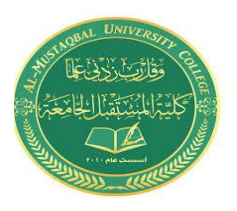

المرحلة : الـرابعة المادة : ادارة المخاطر اسم التدريسي : م.م سرور راقي محمد

المحاضرة السابعة

 **)Standard Deviation for Historical Data ( تاريخية لبيانات المعياري االنحراف .1** البيانات التاريخية هي بيانات المتغير المالي في الماضي والتي يمكن الحصول عليها من التقارير المالية وسجالت الشركة. وفي حال توفر بيانات تاريخية عن قيم المتغير المالي، فيمكن احتساب االنحراف المعياري لهذا المتغير والتي تعبر عن مستوى مخاطرته من خالل تطبيق قانون االنحراف المعياري وذلك كما يأتي:

$$
\frac{2}{\sqrt{1-\frac{1}{2}}\sqrt{1-\frac{1}{2}}\left(\frac{1}{\sqrt{1-\frac{1}{2}}}\right)^2}
$$

Standard Deviation (
$$
\sigma
$$
) =  $\sqrt{\frac{\sum (Value - Average Values)^2}{n-1}}$ 

حيث ان الوسط الحسابي لقيم المتغير المالي = مجموع قيم المتغير / عدد القيم وهنالك أيضاً مفهوم التباين(Variance) والذي هو مربع الانحراف المعياري والذي يعد مقياس بديل للانحراف المعياري، بحيث كلما ارتفع التباين كلما دل على ارتفاع المخاطرة.

$$
\frac{2}{\text{Variance}} = \frac{2}{\text{Variance}} = \frac{2}{\text{Variance}}
$$

VARIANCE = 
$$
(\sigma)^2
$$
 =  $\frac{\sum (Value - Average Values)^2}{n-1}$ 

**مثال:** 

تنوي الشركة العربية للأدوية شراء مشروع استثماري قائم وهو عبارة عن معمل لصناعة الأعشاب الطبية، وقد كانت العوائد السنوية للمشروع خالل العشر سنوات الماضية كما يأتي:

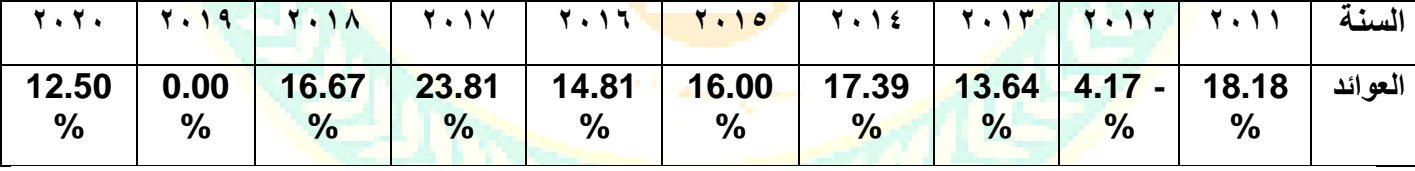

بنا ًء على المعلومات اعاله ، المطلوب: )أ( أحسب االنحراف المعيا ري والتباين لعوائد المشروع. )ب( إذا كان الحد األعلى للمخاطرة المقبولة من قبل الشركة العربية لألدوية محسوبة على أساس االنحراف المعياري 12 ،% فهل تقوم الشركة بقبول المشروع أم ال.

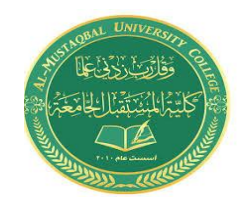

المرحلة : الـرابعة المادة : ادارة المخاطر اسم التدريسي : م.م سرور راقي محمد

المحاضرة السابعة

## **الحل:**

)أ( حتى نتمكن من احتساب االنحراف المعياري ال بد أن نقوم بحساب مكونات المعادلة ، كما ي أتي: - الوسط الحسابي لقيم المتغير المالي = %99.21÷10=%9.92 - نقوم بإضافة عمود جديد للجدول السابق بحيث يتم فيه حساب قيمة المتغير المالي مطروحاً منه الوسط الحسابي )  $(7.9.97)$ 

- نضيف عمود آخر للجدول لنحسب من خالله مربع العمود السابق.

- وبعد عمل الخطوات السابقة يتكون لدينا الجدول اآلتي :

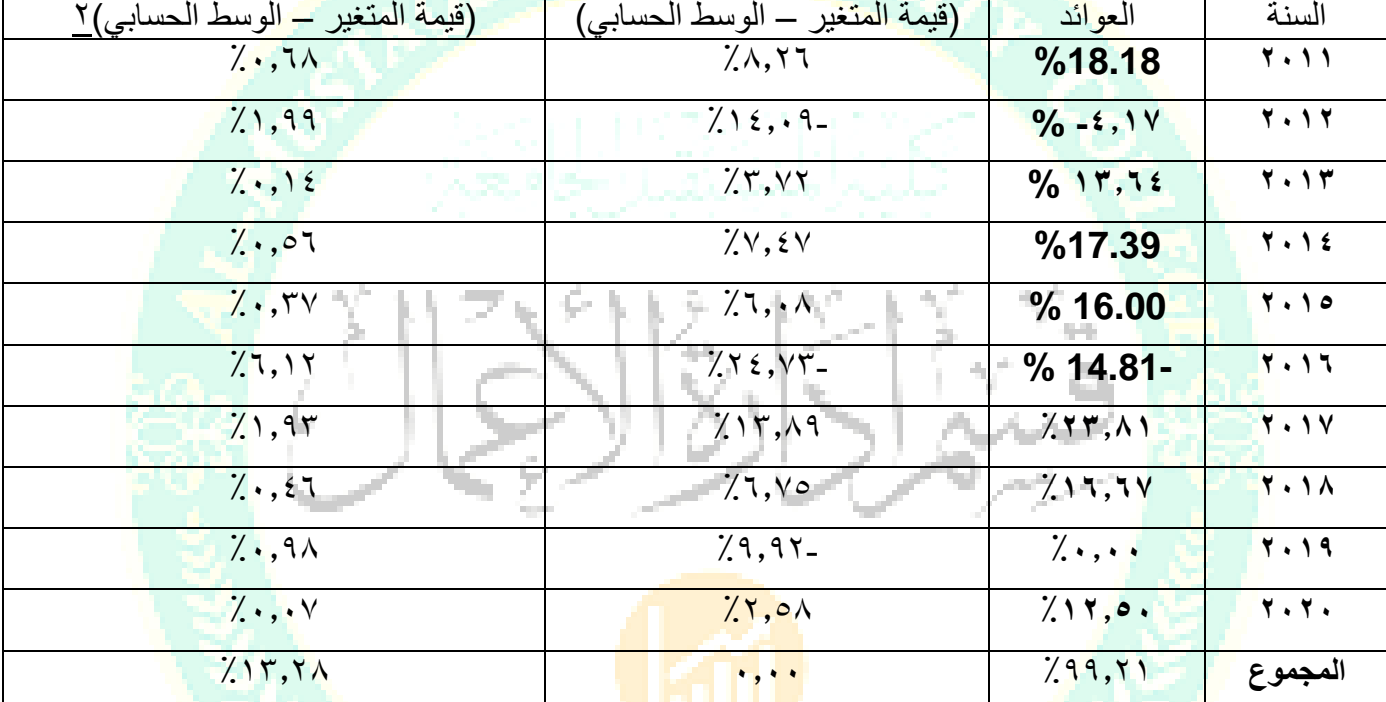

الأن وبعد حساب جميع المكونات، نطبق معادلة الإنحراف المعياري وذلك كما يلي: مجموع (قيمة المتغير – الوسط الحسابي للقيم) الإنحراف المعياري =  $1 -$ عدد السنوات -

$$
\%12.15 = \frac{\%13.28}{1 - 10} = \sqrt{\frac{1}{1 - 10}}
$$

**2 التباين)Variance(= )االنحراف المعياري( ) %12.15 (= <sup>2</sup> %1.48 =** (ب) بما أن الانحراف المعياري للمشروع أكبر من الحد الأعلى المقبول من قبل الشركة ١٢٪ فعلى الشركة رفض المشروع ألن مخاطرته أعلى من المخاطرة المقبولة.

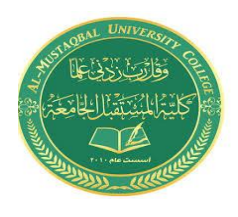

المرحلة : الـرابعة المادة : ادارة المخاطر اسم التدريسي : م.م سرور راقي محمد

المحاضرة السابعة

**ب- االنحراف المعياري لبيانات احتمالية:) Data Expected For Deviation Standard ):** عند عدم توفر معلومات تاريخية عن قيم المتغير المالي في الماضي، فيمكن احتساب الانحراف المعياري (المخاطرة) والتباين باستخدام القيم الاحتمالية والمتوقعة للمتغير في المستقبل وذلك بتطبيق العلاقة الأتية:

Standard Deviation ( $\sigma$ ) =  $\sqrt{\sum (Values - Average Values)^2 * Prob}$ .

حيث أن الوسط الحسابي لقيم المتغير المالي = مجموع )القيمة× احتمالها( التباين( Variance) = مجموع (قيمة المتغير ـــ الوسط الحسابي للقيم)٬ × الاحتمال

Variance  $(\sigma^2)$  =  $\sum$  (Actual Return - Expected Return)<sup>2</sup> \* Prob.

**مثال** 

ترغب شركة المطاعم العالمية بتأسيس مطعم جديد لها في منطقة جديدة، وقد وضعت الشركة مجموعة من التوقعات بخصوص عوائد المطعم الجديد والتي يبينها الجدول اآلتي، والمطلوب حساب االنحراف المعياري والتباين لعوائد المطعم الجديد

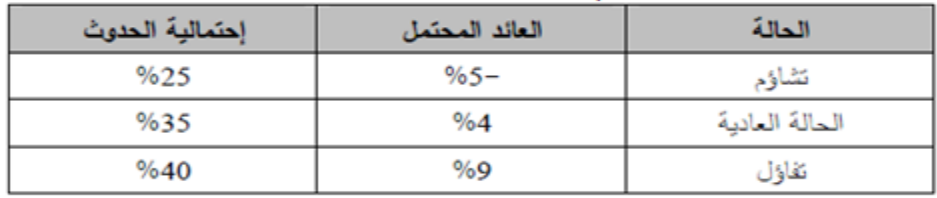

**الحل :**

في البداية نقوم بحساب الوسط الحسابي للقيم وذلك كما يلي: الوسط الحسابي لقيم المتغير المالي = مجموع )القيمة× احتمالها(  $\mathcal{F}, \mathcal{F} \circ \mathcal{F} = (\mathcal{E} \cdot \mathcal{E} \times \mathcal{F}) + (\mathcal{F} \circ \mathcal{E} \times \mathcal{E} \times \mathcal{F}) + (\mathcal{F} \circ \mathcal{E} \times \mathcal{F}) + (\mathcal{F} \circ \mathcal{F} \times \mathcal{F})$  الوسط الحسابي لقيم المتغير المالي = (-  $\mathcal{F} \circ \mathcal{F} \circ \mathcal{F}$ الآن نضيف ثلاثة أعمدة جديدة للجدول السابق بحيث يكون الأول هو القيمة مطروحاً منها المتوسط، والعمود الثاني هو مربع العمود الأول، والعمود الثالث هو القيمة في العمود الثاني مضروبة في الاحتمال

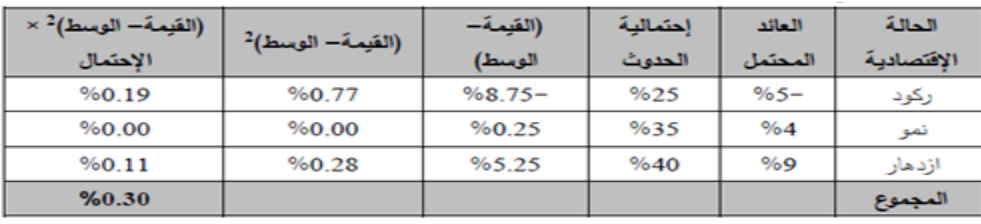

 $\%5.49 = \%0.30$  =  $(\sigma)$  الإنحراف المعياري  $\%0.30 = \frac{2(%5.49)}{6} =$  النّباين =

5

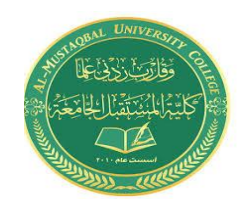

المحاضرة السابعة

المرحلة : الـرابعة المادة : ادارة المخاطر اسم التدريسي : م.م سرور راقي محمد

 **:)Coefficient of variation ( االختالف معامل .3**

 معامل االختالف هو مقياس لتشتت أو تبعثر [توزيع االحتمال](https://ar.wikipedia.org/wiki/%D8%AA%D9%88%D8%B2%D9%8A%D8%B9_%D8%A7%D8%AD%D8%AA%D9%85%D8%A7%D9%84) أو توزيع التكرار.يتم تعريف معامل االختالف كنسبة الانحراف المعياري إلى [الوسط الحسابي](https://ar.wikipedia.org/wiki/%D9%85%D8%AA%D9%88%D8%B3%D8%B7_%D8%AD%D8%B3%D8%A7%D8%A8%D9%8A) للتوزيع

يُعَدْ معامل الاختلاف مقياس نسبي (أو معياري) للمخاطرة لأنه يربط بين نسبة مخاطرة المتغير المالي (الانحراف المعياري) وبين متوسط قيم المتغير المالي (الوسط الحسابي). ولذلك فإن معامل الاختلاف يأخذ بعين الاعتبار نسبة المخاطرة التي يتضمن عليها المتغير المالي ومن ثم فإنه يصلح للمقارنة بين عدة متغيرات أو أصول مالية تختلف فيما بينها من حيث المخاطر والمتوسطات. وكلما ارتفعت قيمة معامل االختالف كلما دل ذلك على ارتفاع مستوى مخاطرة األصل المالي.

ويتم احتساب معامل االختالف من خالل قسمة االنحراف المعياري على المتوسط الحسابي للقيم، وذلك حسب المعادلة اآلتية:

Coefficient of Variation (CV) =  $\frac{\text{Standard Deviation}}{\text{Average Values}}$ **Average Values** 

**مثال** 

تواجه إحدى الشركات صعوبة في اختيار استثمار واحد من بين ثالثة استثمارات، وقد كانت المعلومات اآلتية متوفرة حول االستثمارات الثالثة، والمطلوب تحليل االستثمارات الثالثة وتحديد البديل األفضل

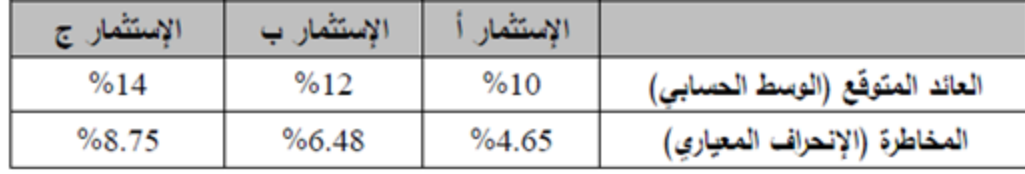

الحل:

للشركة.

نظرا الختالف العوائد والمخاطر المتوقعة من االستثمارات الثالثة، فمن الصعب الحكم أي االستثمارات أفضل، لذا ال بد من استخدام مقياس يمكننا من المفاضلة بين تلك االستثمارات في ضوء العوائد والمخاطر، وهذا المقياس هو معامل الاختلاف.

معامل االختالف لالستثمار أ = %4.65÷ %10= %46.5 معامل االختالف لالستثمار ب = %6.48÷ %12= %54.0 معامل االختالف لالستثمار ج = %8.75÷%14=%62.5 من خالل معامل االختالف يمكننا مالحظة أن االستثمار األول )أ( يحقق أدنى نسبة مخاطرة من بين االستثمارات الثالثة، بينما يحقق االستثمار األخير )ج( أعلى نسبة مخاطرة. ومن ثم فإن االستثمار )أ( يعد االستثمار األفضل